Espace pédagogique de l'académie de Poitiers > Site du collège Prosper Mérimée > Les infos du collège > L'actualité du collège

<https://etab.ac-poitiers.fr/coll-st-savin/spip.php?article1515> - Auteur : Mme Perache

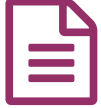

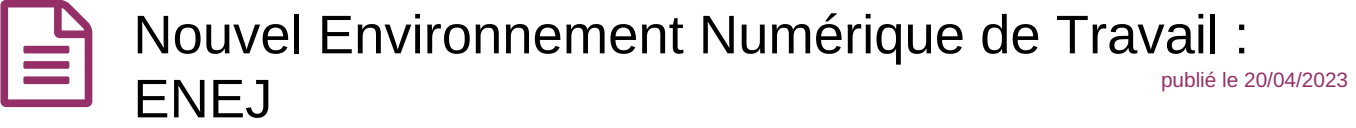

À partir du mercredi 13 avril 2023, votre ENT change : découvrez votre nouvel Espace Numérique de l'Éducation et de la Jeunesse (ENEJ).

Vous pourrez accéder à ce nouvel espace numérique en cliquant sur le lien ENEJ présent dans la rubrique « liens incontournables » ou saisir directement l'adresse : <https://enej.lavienne86.fr/> <sup>7</sup> dans votre navigateur

Pour vous connecter, il suffit de choisir le profil « Parent d'élève » et d'utiliser vos identifiants Educonnect.

Vous retrouverez dans l'ENEJ un accès direct au service de vie scolaire (Pronote) et aux téléservices de l'éducation nationale (Portail Scolarité Services) ainsi que des informations, ressources numériques mises à disposition par le collège ou le Département.

Retrouvez toutes les informations sur les flyers joints à ce message.

Mme Pérache, Principale

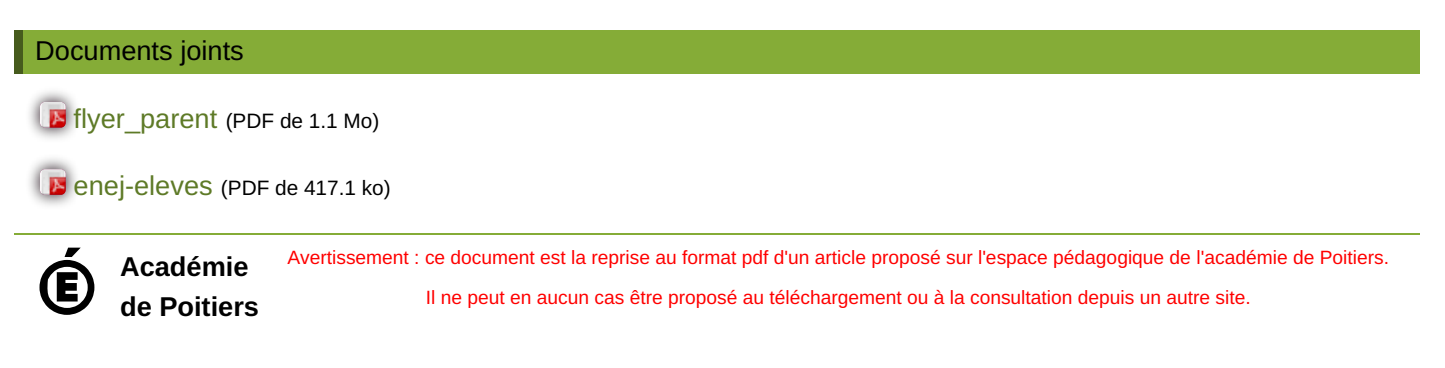